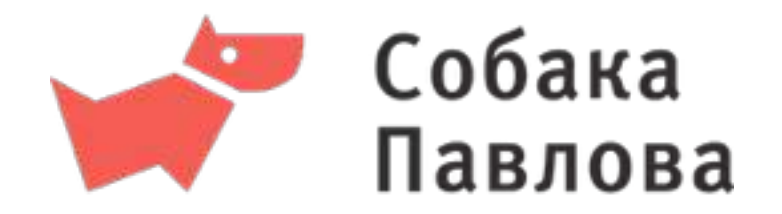

# Ускорение процесса прототипирования

Екатерина Юлина [yulina@pavlova.cc](mailto:olga@pavlova.cc?subject=)

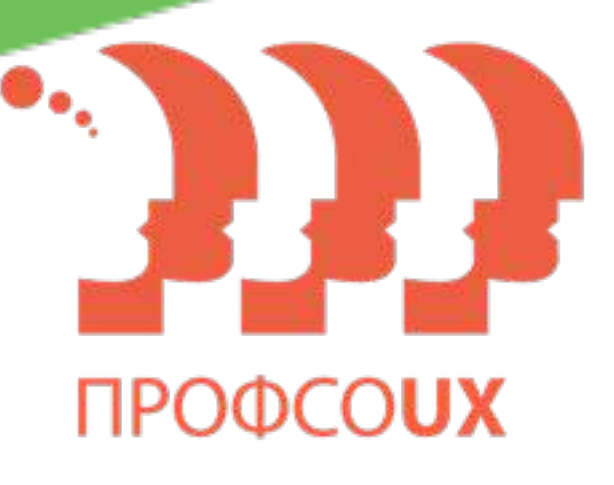

#### 2

### Старший проектировщик интерфейсов КБ «Собака Павлова»

Дизайнер-практик

Знаю ответ на вопрос «Как это должно работать?»

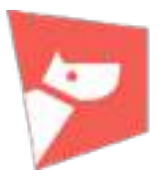

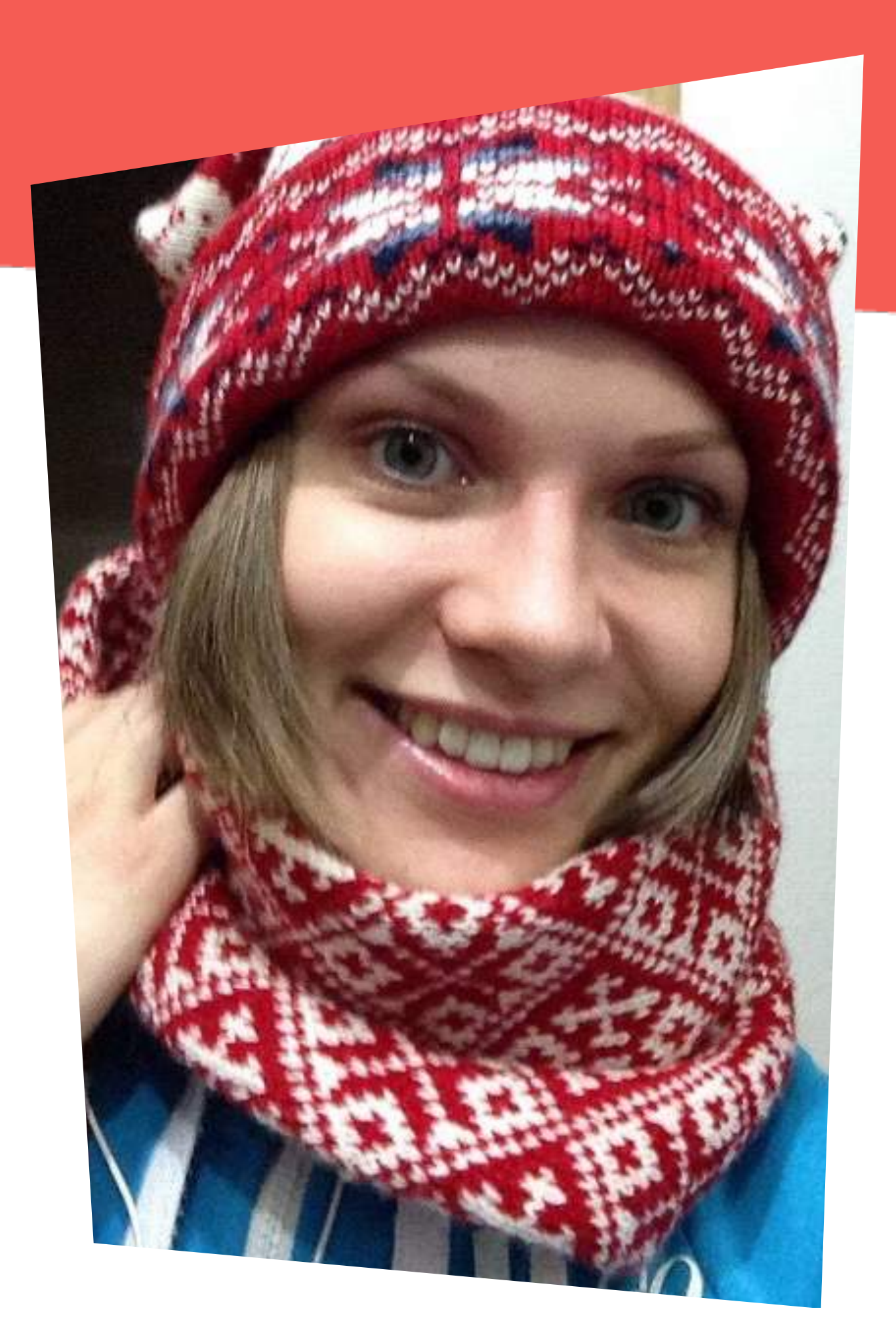

# Екатерина Юлина

# Время — деньги

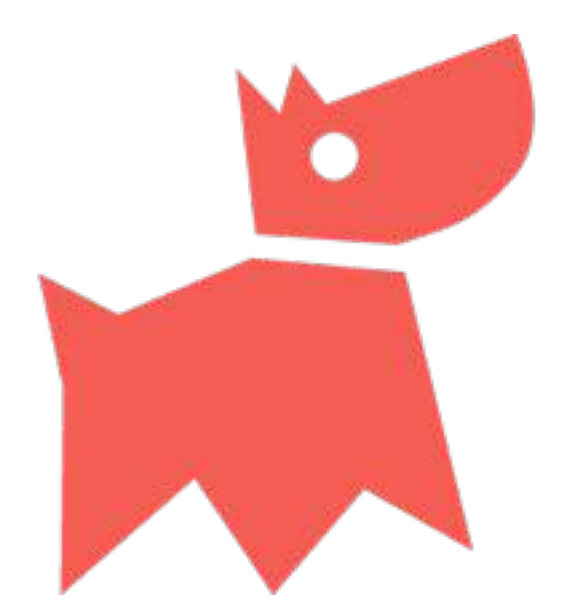

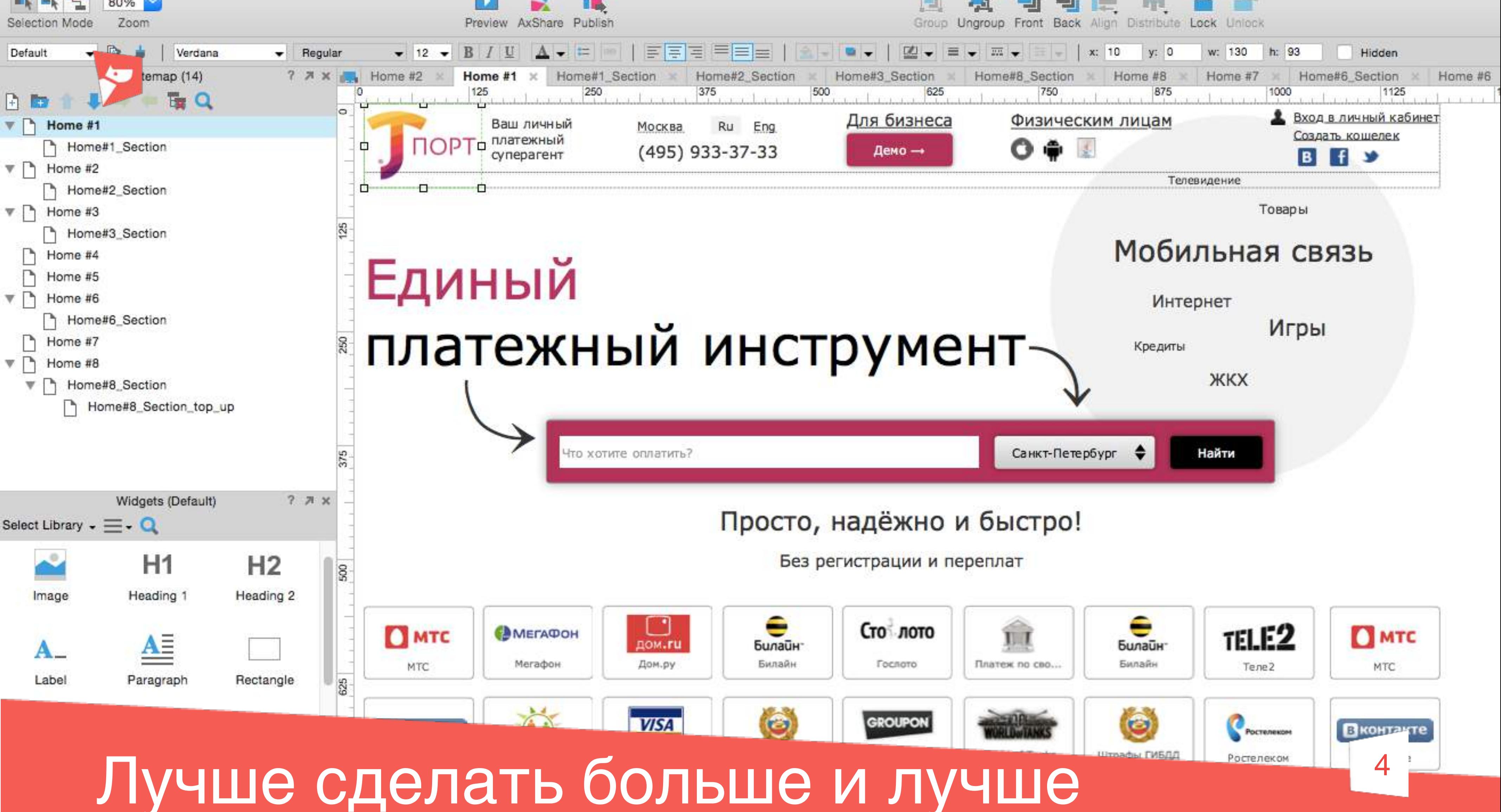

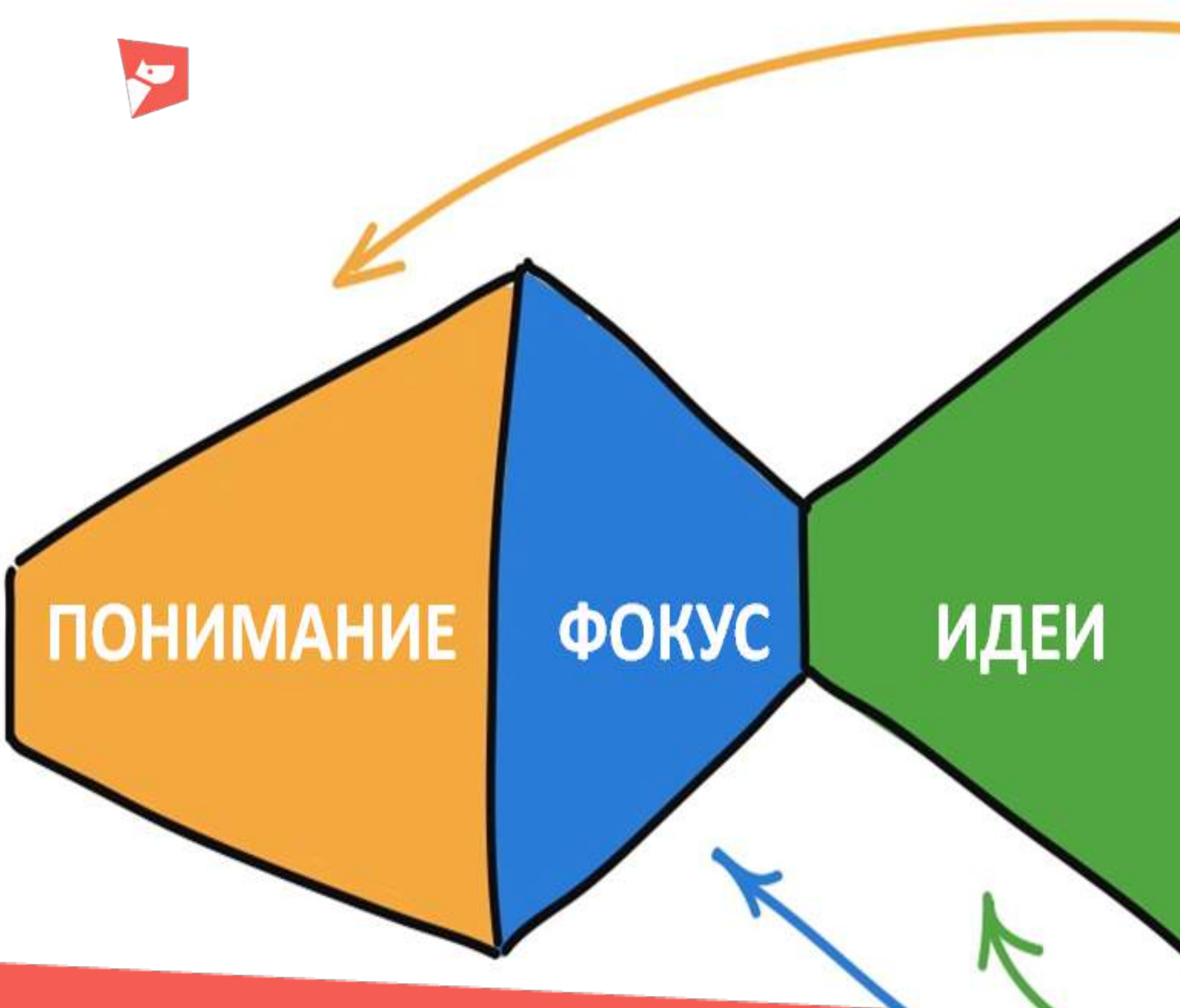

# Дизайн-процесс 5

# ПРОТОТИП **TECT**

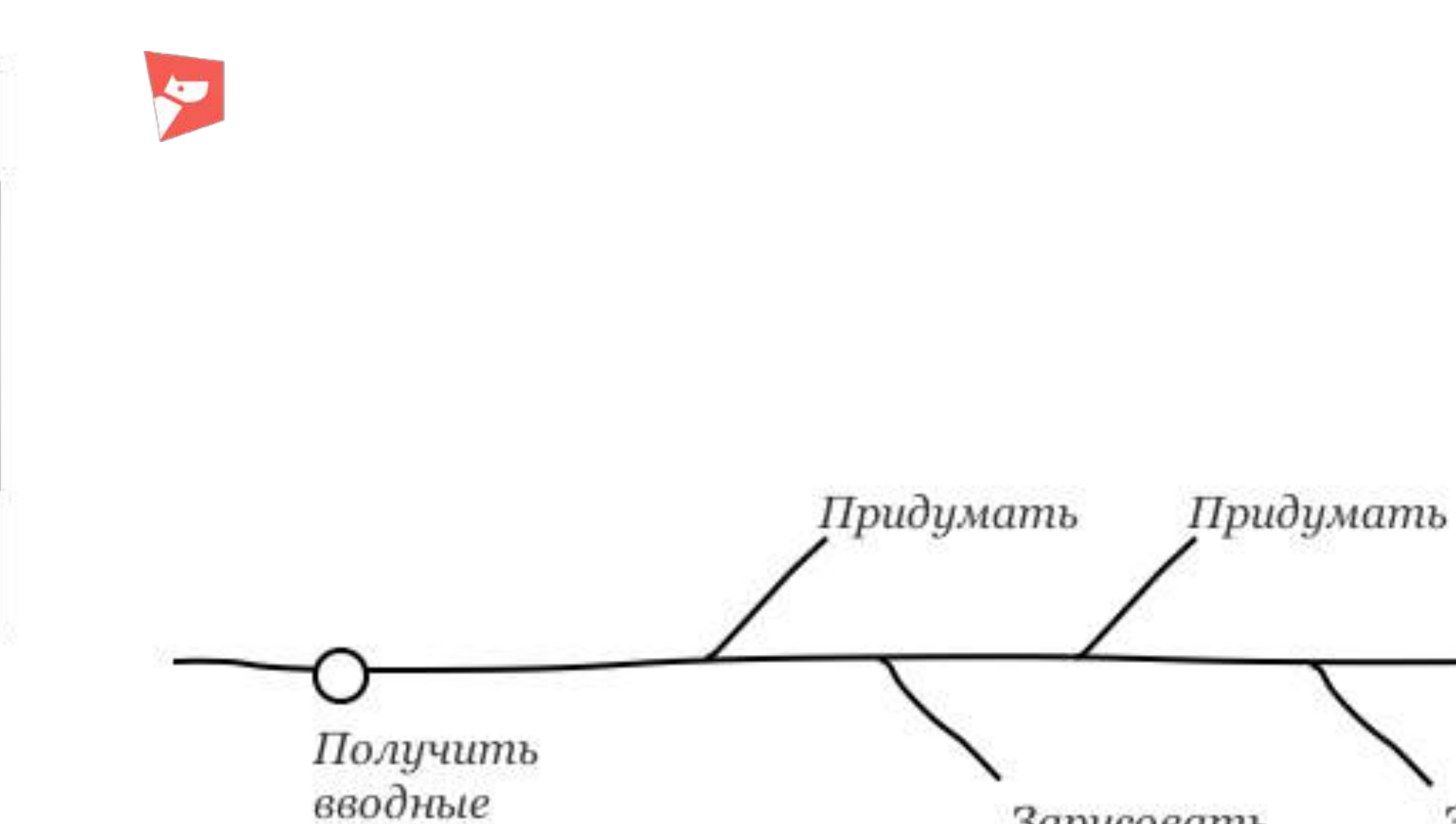

## Создание прототипа 6

Зарисовать

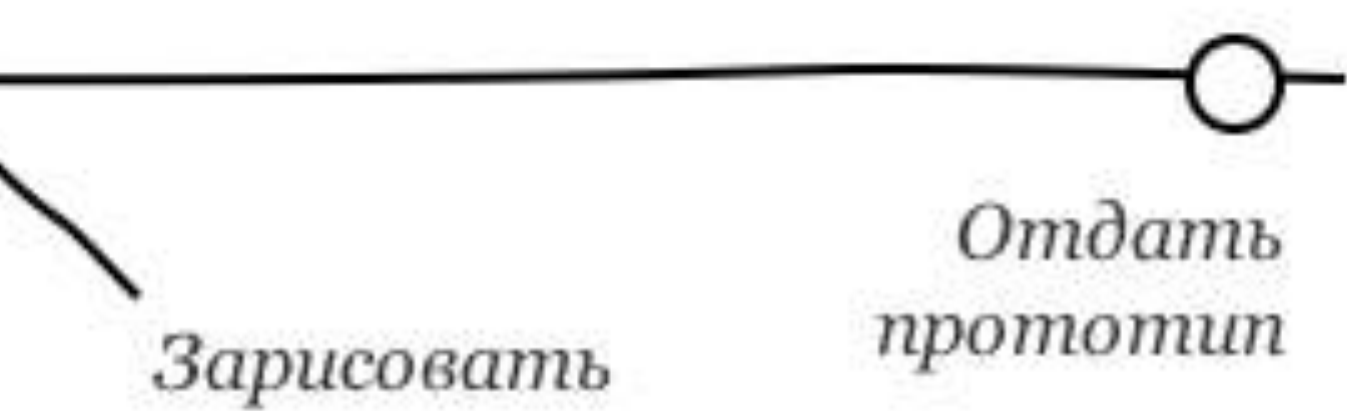

# Системный подход 7

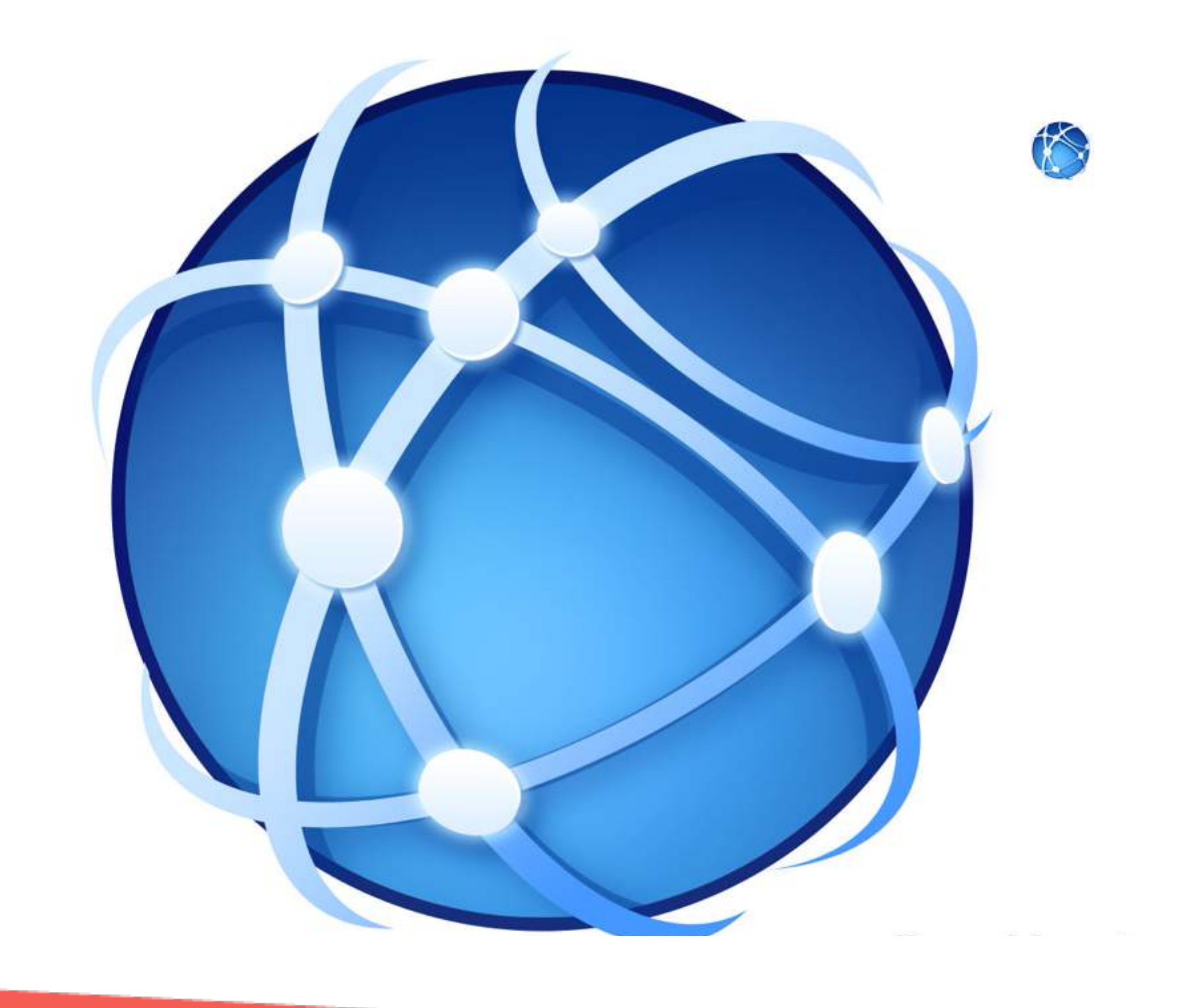

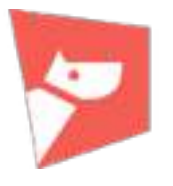

# Дедукция: от общего к частному <sup>8</sup>

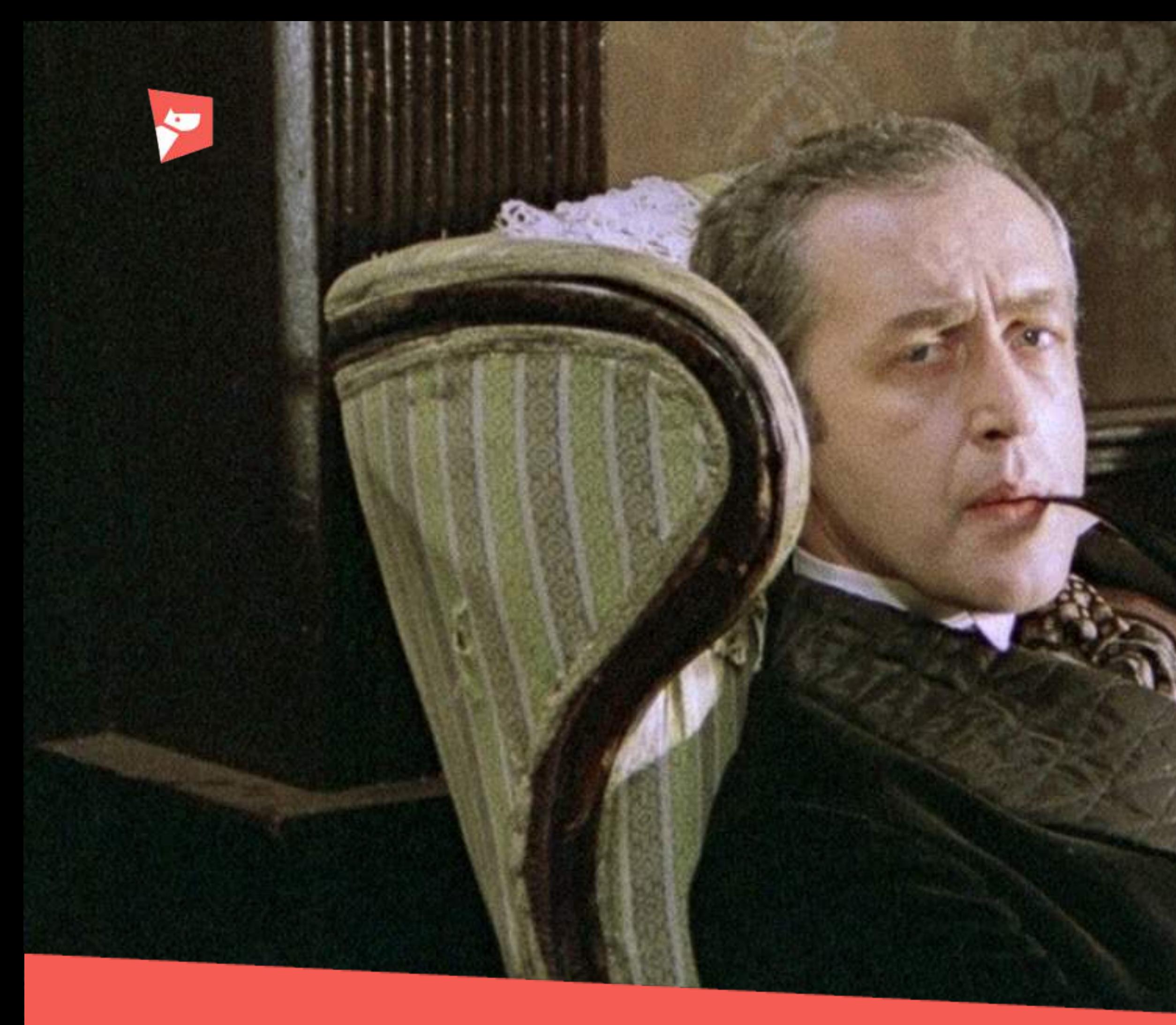

## Модульная сетка

#### 24 колонки 1200 px экран

30 px ячейка

20 px канавка

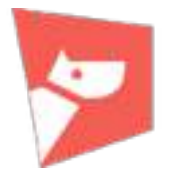

#### $3 \text{ col} = 130 \text{ px}$  $4 \text{ col} = 180 \text{ px}$  $6 \text{ col} = 280 \text{ px}$  $12 \text{ col} = 580 \text{ px}$

#### 6 col + 3 col + 20px = 430 px 12 col + 4 col + 20 px = 780 px

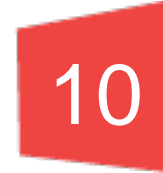

# Прототипы на салфетках

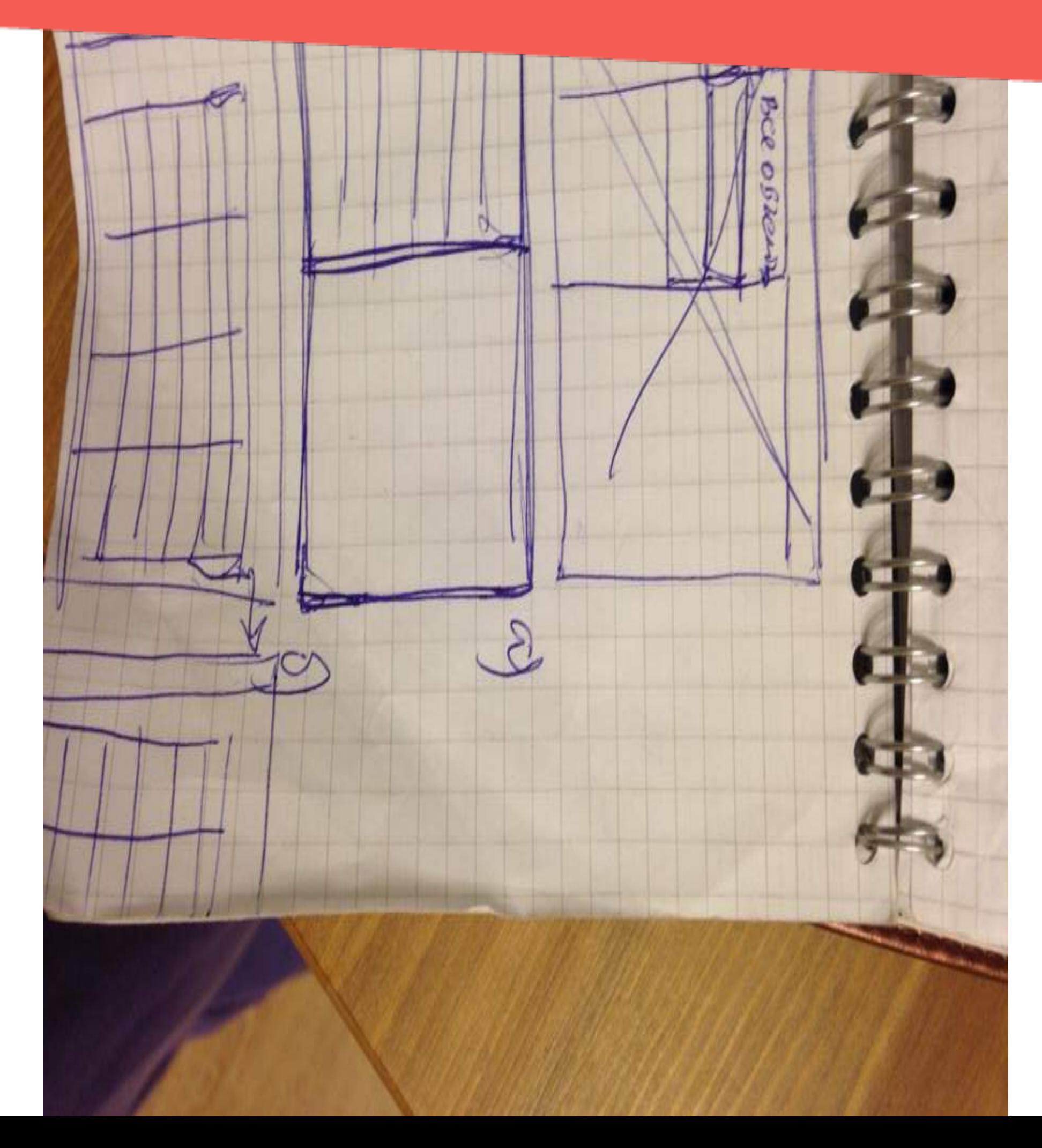

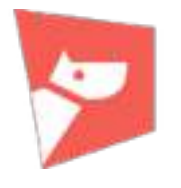

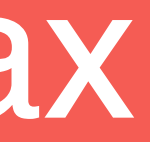

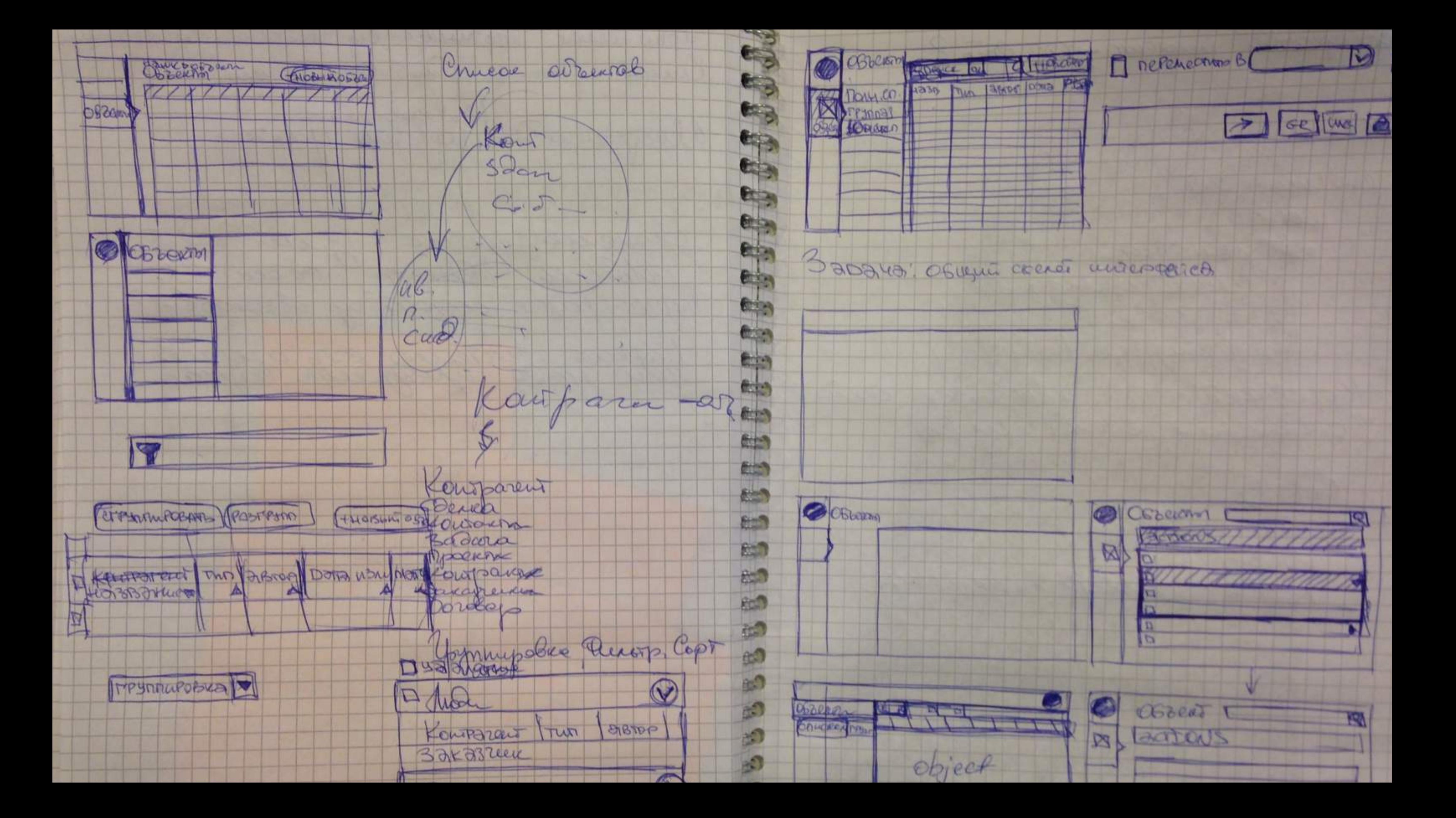

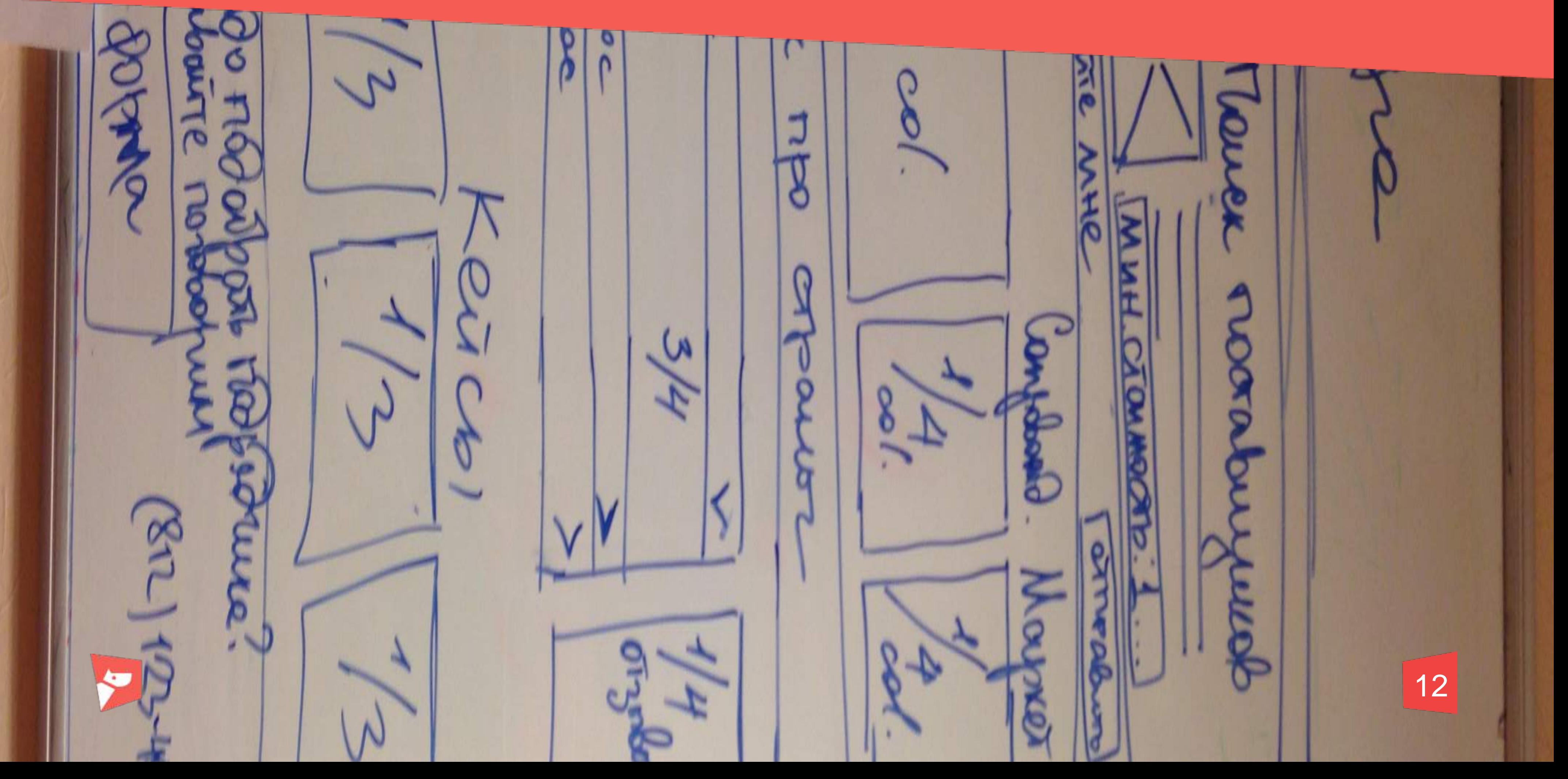

## Упаковка контента

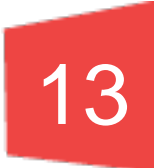

# Инструменты

Программа: Axure, Balsamiq, Sketch и т.д.

Стабильный отзывчивый компьютер

Вопросы-триггеры

Цветовая шпаргалка

Метод слепой и быстрой печати

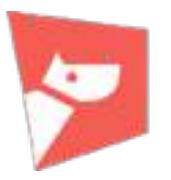

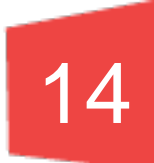

# Подготовка основного инструмента

#### Разметка структуры Титульник, иерархия проекта, место для мусора

#### Стилизация элементов Flat UI kit, Material UI kit, Metro UI kit

#### Настройка модульных сеток 1200 grid и шрифтовая сетка

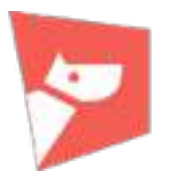

#### Лого

Список объектов

Основная рабочай область

Редактор кода

Панель настроек

#### Лого

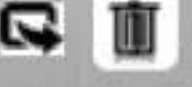

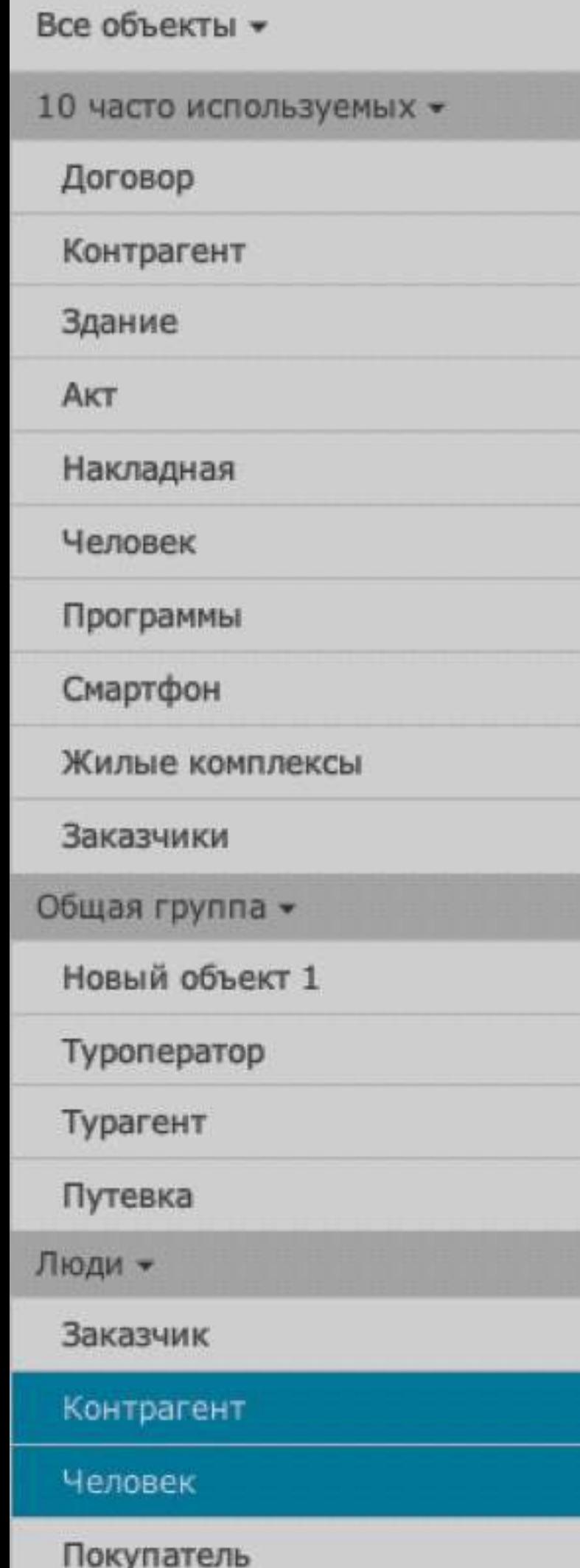

Основная рабочая область

Редактор кода

Поиск объектов по названию, типу, автору

 $\text{\textcircled{\small{a}}} \hspace{0.1cm} | \hspace{0.1cm} \text{\textcircled{\small{a}}} |$ 

Панель настроек

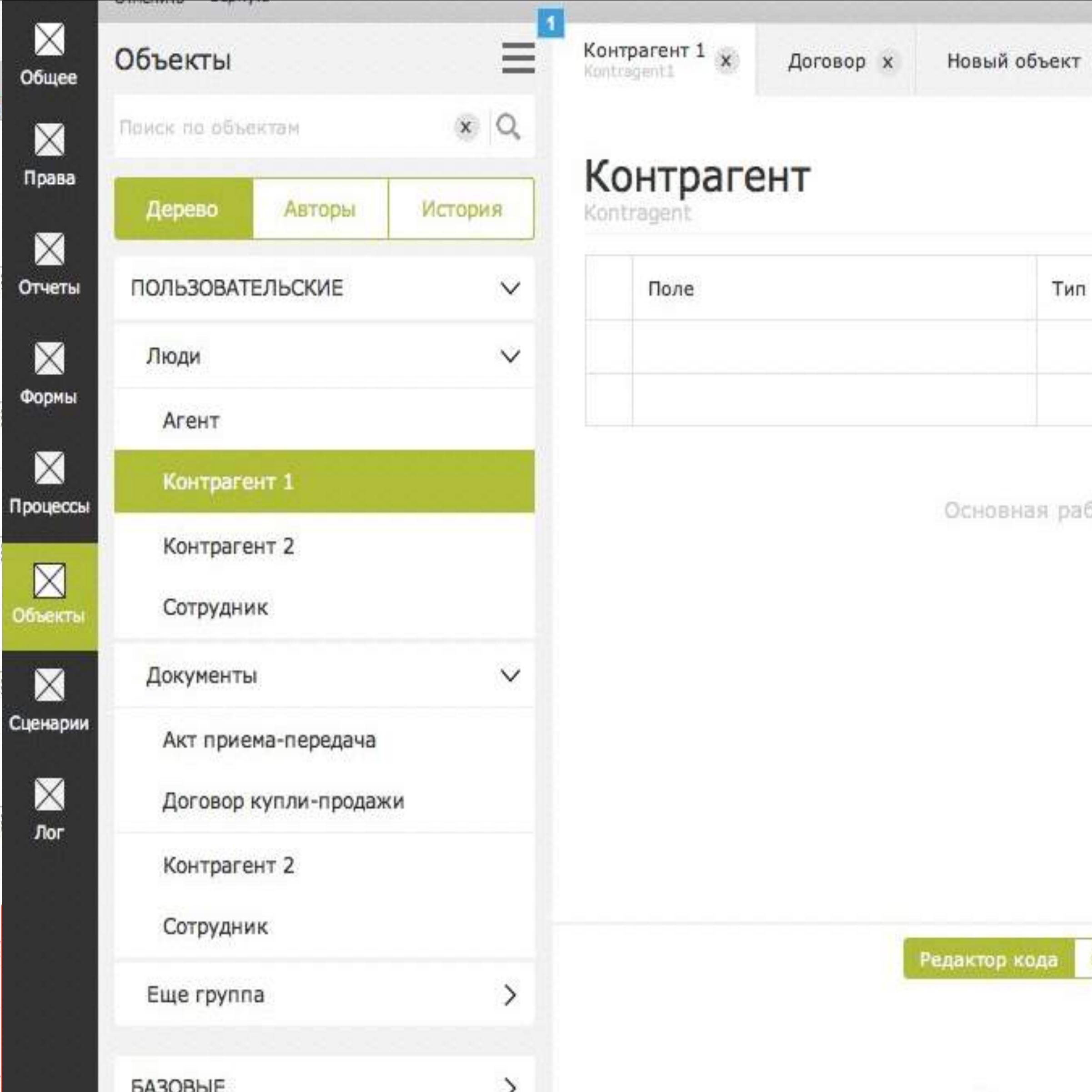

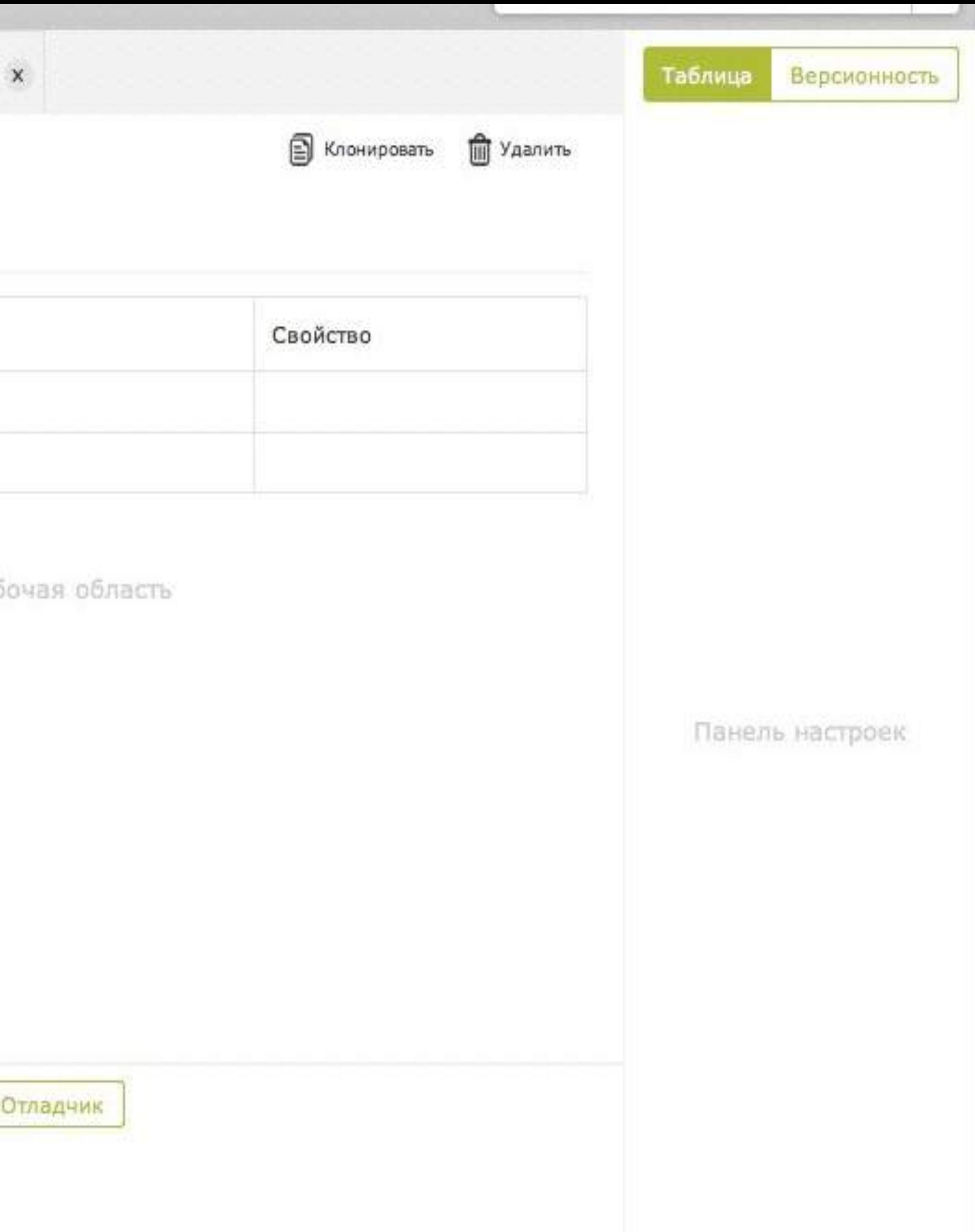

# Подведем итоги

### 18

На старте принцип «от общего к частному».

Сразу нарисовать то, что известно.

Визуальная эстетика — еще один инструмент.

Умеренно цветной прототип — это хорошо.

Придумал? Покажи!

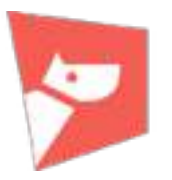

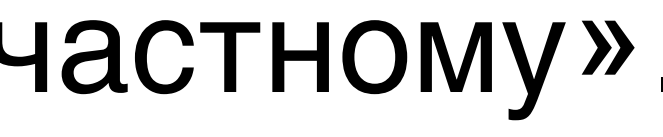

# Вопросы -триггеры

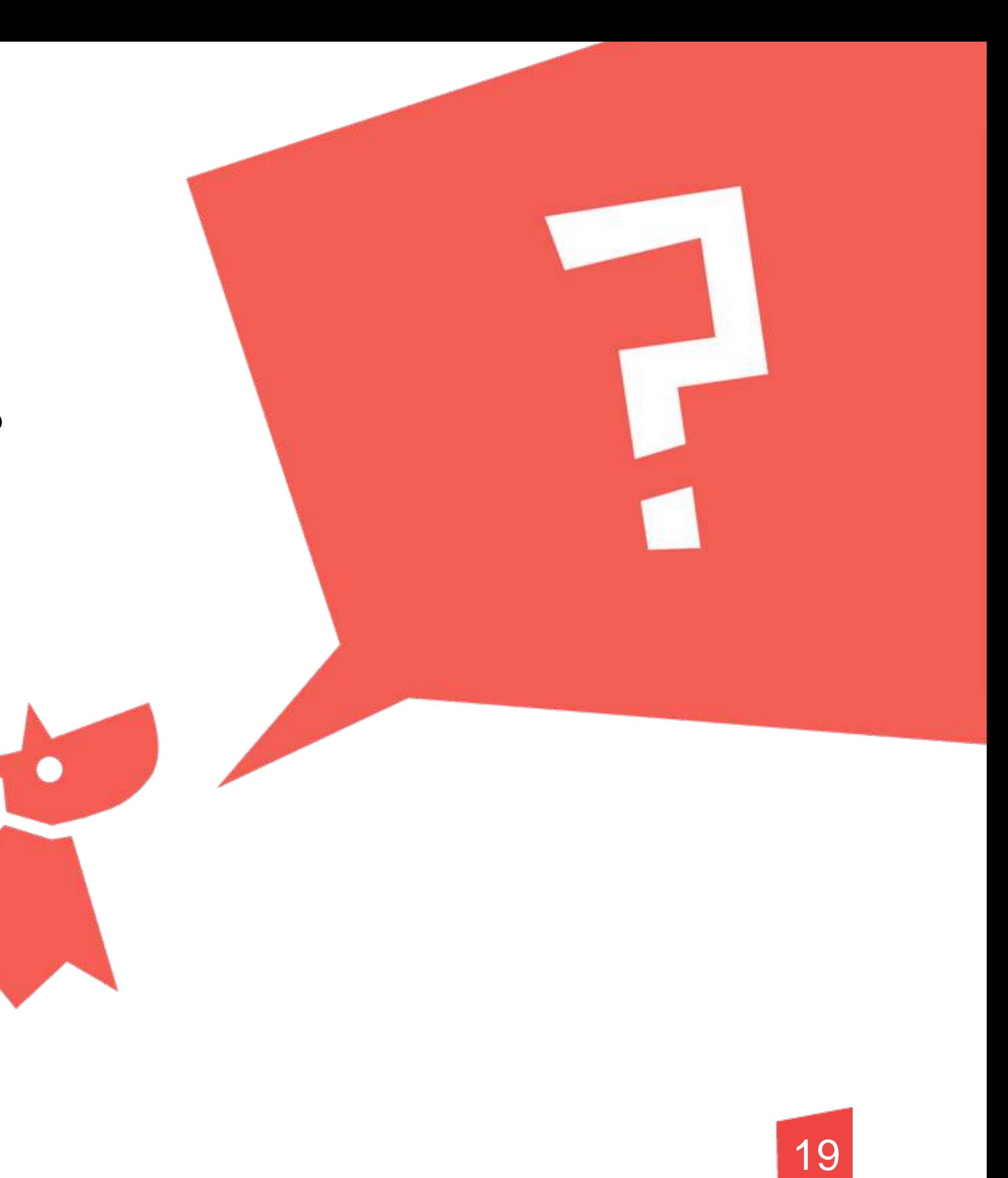

Что дальше ? Что тут может быть? Какие данные тут ? Чем это должно быть ? Какой это контрол ? Как это можно использовать ? Как ЕЩЕ это можно использовать ? Как это должно работать ? Что я собираюсь сделать ? Какое следующее действие ? Что мне известно ? Что еще можно сделать ?

## Цветовая шпаргалка

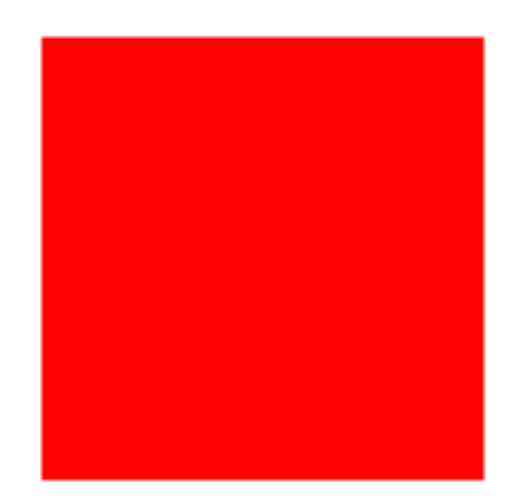

Критичный, опасный, ахтунг

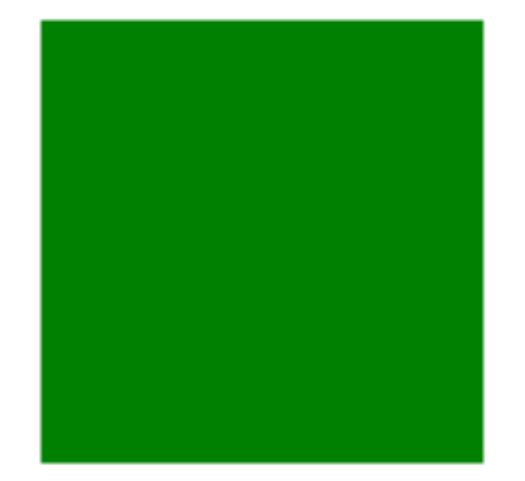

Успешный, удачный, все хорошо

Главный, важный, начальный, первый, премиальный Предупреждающий

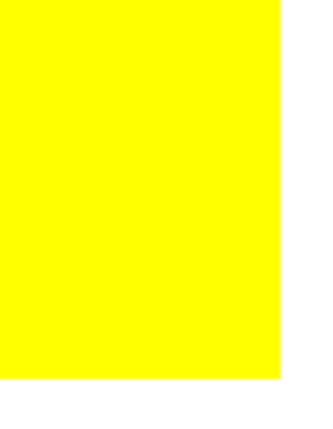

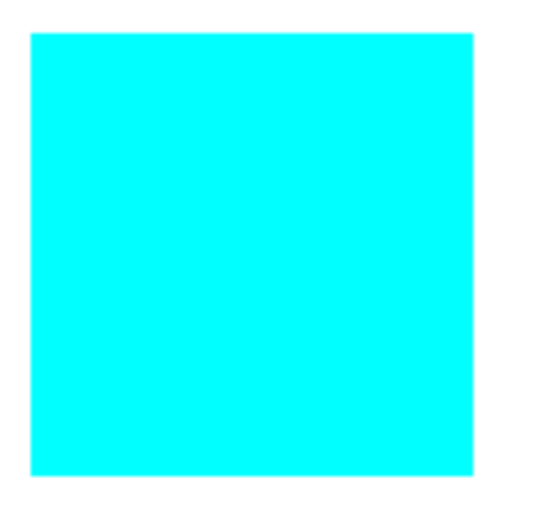

Информационный

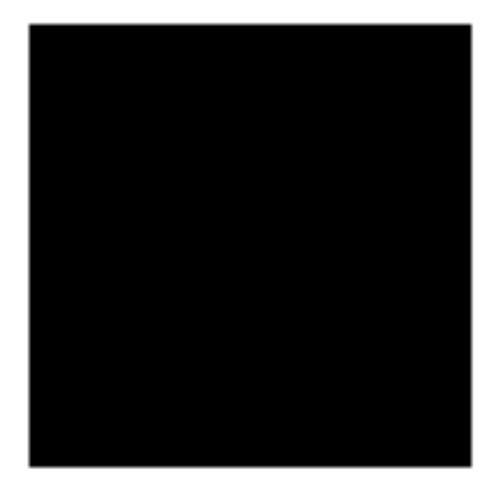

Инверсия

[PavlovaPage](https://www.facebook.com/PavlovaPage)

@sobakapav

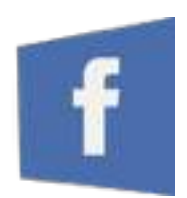

# Спасибо!

[www.pavlova.cc](http://www.pavlova.cc)

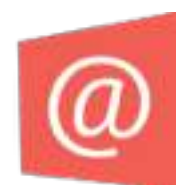

[sobaka@pavlova.cc](mailto:sobaka@pavlova.cc)

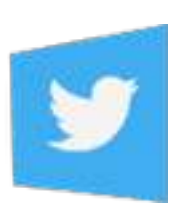

#### Презентация — в обмен на

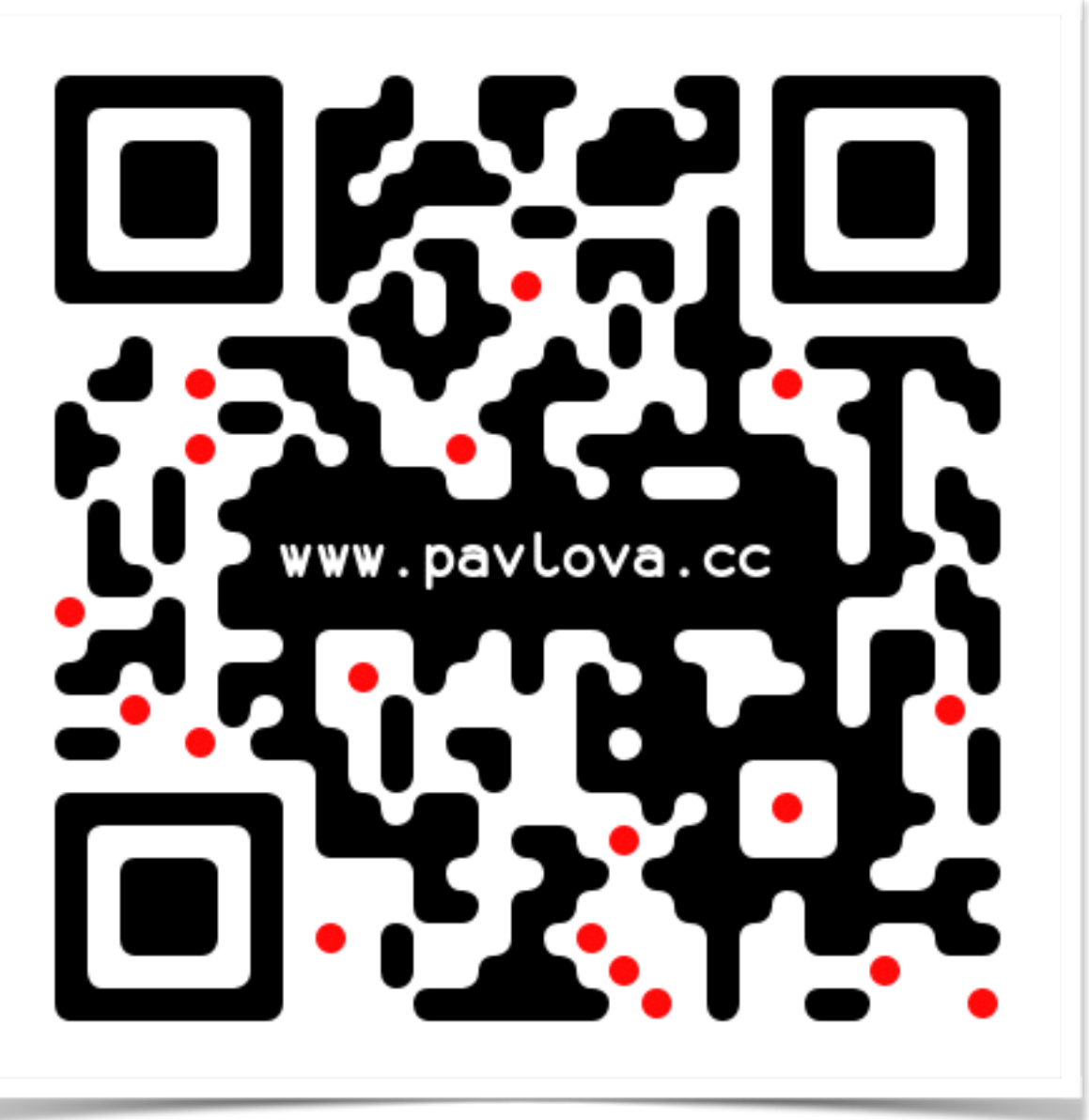

визитку